## **TalkTock – A Talking Clock for Windows**

C.L.Distefano, release 2021-01-18 <http://xywwweb.ammaze.net/dls/TalkTock.zip>

TalkTock is freeware – there are no warranties express or implied.

Files included in **[TalkTock.zip](http://xywwweb.ammaze.net/dls/TalkTock.zip)**:

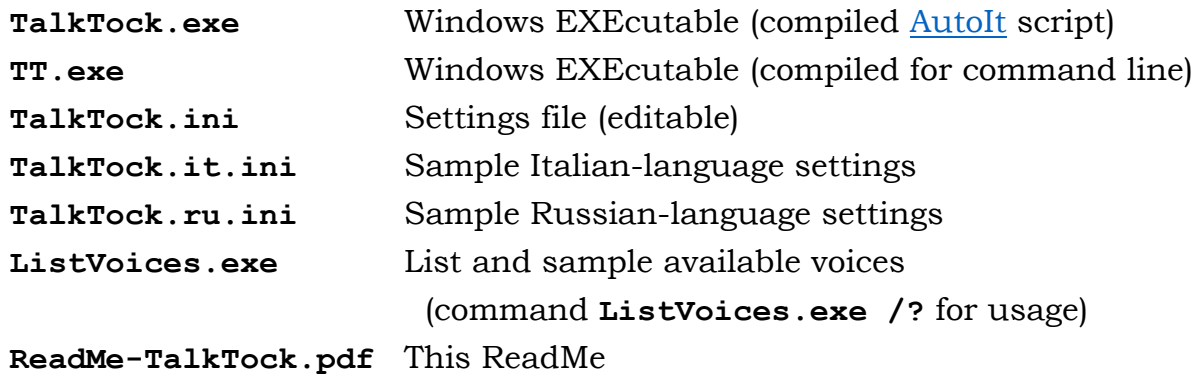

Quick-Start Usage

At the Windows command prompt:

**TalkTock.exe**<ENTER>

Select the frequency of time announcements, clock style (12- or 24-hour), volume setting, and clock duration. As an alternative to spoken time, select "Quiet" to display time announcements silently, on screen. Time is announced in the default Windows text-to-speech (TTS) synthesized voice, or the voice specified in the "Voice=" setting in TalkTock.ini (unless Quiet operation is selected).

User-selected values are saved in TalkTock.ini, which can be edited in any text editor that supports UTF-8 character encoding. See "Notes on Editing TalkTock.ini", below.

#### Command-Line Usage

(1) **TalkTock.exe [/I** *#***] [/C 12|24] [/V** *#***] [/R** *#***] [/S ["]***voice name***["]|***hint***] [/U S|M|H|D|W|T|Y=***#***] [/Q|/QQ]**  $\overline{I}$  Interval between time announcements (in minutes)  $/C \rightarrow$  Clock style (12- or 24-hour)  $/V \rightarrow$  Volume (range 1 to 100)  $/R \rightarrow$  speaking Rate (range -10 to 10)  $/S$  "*voice name*" | hint  $\rightarrow$  hint = unique substring of voice name

- $/T \rightarrow$  Say time only (no prefix or postfix)
- /U S|M|H|D|W|T|Y=#  $\rightarrow$  clock stops after # Secs|Mins|Hrs|Days|Wks|monThs|Yrs
- $\sqrt{Q} \rightarrow Q$ uiet (time displayed on screen, not spoken)

 $/QQ \rightarrow$  NOT Quiet (overrides **Quiet=1** setting in TalkTock.ini)

For example:

## **TalkTock.exe /I 60 /C 12 /V 100 /R 0 /U H=8 /Q**

tell time every 60 minutes, using a 12-hour clock, at full volume, normal speaking rate, clock stops after 8 hours, time displayed not spoken

#### **TalkTock.exe /I 15 /S Irina /T /QQ**

tell time every 15 minutes, using voice "Microsoft Irina Desktop" (a Russian-language voice, if installed), speak time only ("Irina" will translate time into Russian), time spoken not displayed

Note: Settings issued on the command line are not saved in TalkTock.ini.

**(2) TalkTock /?|/H|/SayHelp|/Kill**  $/?$ / $/H \rightarrow$  Display on-screen help **/SayHelp** $\rightarrow$  Listen to spoken help  $\overrightarrow{Ki11}$   $\rightarrow$  Kill ALL running TalkTock.exe processes

**(3) TalkTock /L**

List installed TTS voices

With the included utility **ListVoices.exe**, you can hear all of the available voices recite a test phrase of your choosing. The usage is:

**ListVoices.exe "test phrase"**

If "test phrase" is omitted, you'll hear:

*The quick brown fox jumped over the lazy dog.*

There are other options. Command **ListVoices.exe /?** for details

## **(4) TalkTock /USEFILE** *[d:\path\]my\_INI\_file*

Use settings in *my\_INI\_file* (which must adhere to **TalkTock.ini** format) For example, to try the included Italian- or Russian-language settings files:

**TalkTock /USEFILE TalkTock.it.ini** [Italian] **TalkTock /USEFILE TalkTock.ru.ini** [Russian]

For these settings to work well, the default voice's native language must be the language in question; alternatively, you can edit the "Voice=" setting to point to another installed voice that does speak the language natively. (To identify the available voices, command **TalkTock.exe /L** or use the **ListVoices** utility.)

See also, "Notes on Editing TalkTock.ini," below.

- **(5) TalkTock /RESET** Restore default settings to TalkTock.ini (existing file is backed up to TalkTock.IN\_)
- **(6) TalkTock /source** View AutoIt source code

# Notes on Editing TalkTock.ini

- (A) **TalkTock.ini**, or any of the other included .INI files, can be modified in any text editor that supports the UTF-8 character set. Examples are Notepad, Notepad++, EditPad (Pro), and SciTE.
- (B) The **[TalkTock]** section lists basic preferences: frequency of time announcements, clock style (12- or 24-hour), say AM/PM after the time (1=yes/0-no), preferred TTS voice, volume level, clock lifespan, Quiet mode, and duration of time display in Quiet mode.
- (C) The **TimeOnly** setting (in the **[Language]** section) can be used to silence any spoken output other than the time proper. Because TTS voices internally translate the time into the voice's native language, enabling this setting (**TimeOnly=1**) is a quick and easy way to make TalkTock speak your language. But you will miss out on TalkTock's language-specific amenities (see below), which make the clock "friendlier" and more natural-sounding. The **TimeOnly** setting is disabled by default.
- (D) The **[Language]** and **[GUI\_Labels]** sections allows you to adapt TalkTock more fully to any language. In the **[Language]** section you can edit the introductory phrase ("prefix") that is spoken before the time, e.g., "The time is ...", and the word/phrase spoken after the time at 0000 hours (default = "midnight") and 1200 hours (default = "noon"). Additionally, by setting "Postfix Pairs," you can specify a phrase or phrases to be spoken *after* the

time. These can be customized to the time of day ("in the morning," "in the evening," and so forth). Each pair of settings is the form **Range#=** and **Phrase#=** (where # are numbers in a consecutive series starting with 1). **Range#** represents a time range in the form **hhmm-hhmm**; there must be two values separated by a hyphen, even if the values are equal (e.g., "**Range1=0000-0000**"). **Phrase***#* is the phrase to be spoken after each time announcement that falls within the corresponding time range (e.g., "**Phrase1=midnight**"). You can set as many or few Postfix Pairs as you choose; the time ranges need not be continuous.

- (E) Phonetic spellings can be used to aid correct pronunciation. For example, in English, we put "minnit," instead of "minute", to ensure that the word is pronounced as the unit of time (ˈmɪnɪt), not the adjective meaning *tiny* (maɪˈnjuːt).
- (F) You can have as many TalkTock settings files as you like one for each of your languages, different configurations, etc. The filenames are up to you (the **.INI** extension is optional), as long as the settings follow the format in **TalkTock.ini**. See Usage (4) above (**/USEFILE**) for instructions on launching TalkTock with a specified settings file.

Peruse **TalkTock.ini** and the other included **.INI** files to get a hands-on feel for the possibilities.

Enjoy! C.L.D.